УДК 681.327

**Кривуца В. Г.,** д.т.н.; **Булгач В. Л.,** к.т.н.; **Дикарев А. В.,** к.т.н. *(Государственный университет информационно-коммуникационных технологий)* **Лазаренко В. Н.,** к.т.н. *(Гос. служба спецсвязи и защиты информации Украины)*

## **ЦИФРОВАЯ КОРРЕКЦИЯ КАНАЛОВ**

**Кривуца В. Г., Булгач В. Л., Дікарєв О. В., Лазаренко В. М. Цифрова корекція каналів.** Крім зовнішніх завад велику проблему при обміні дискретними даними складають взаємні спотворення сигналів, що є результатом нескінченності спектра прямокутних імпульсів. Для корекції цих взаємних інтерференційних завад можуть використовуватися цифрові фільтри, розрахунок коефіцієнтів яких у часовій області розглядається в роботі.

*Ключові слова:* ЦИФРОВІ ФІЛЬТРИ, КОМПЛЕКСНА ЧАСТОТНА ХАРАКТЕРИСТИКА, ІМПУЛЬСНА ХАРАКТЕРИСТИКА, ІНТЕРФЕРЕНЦІЯ, АМПЛІТУДНОЧАСТОТНИЙ СПЕКТР

**Кривуца В. Г., Булгач В. Л., Дикарев А. В., Лазаренко В. Н. Цифровая коррекция каналов.** Кроме внешних помех большую проблему при обмене дискретными данными составляют взаимные искажения сигналов, являющиеся результатом бесконечности спектра прямоугольных импульсов. Для коррекции этих взаимных интерференционных помех могут использоваться цифровые фильтры, расчёт коэффициентов которых во временной области рассматривается в работе.

*Ключевые слова:* ЦИФРОВЫЕ ФИЛЬТРЫ, КОМПЛЕКСНАЯ ЧАСТОТНАЯ ХАРАКТЕРИСТИКА, ИМПУЛЬСНАЯ ХАРАКТЕРИСТИКА, ИНТЕРФЕРЕНЦИЯ, АМПЛИТУДНОЧАСТОТНЫЙ СПЕКТР

**Kryvutsa V. G., Bulgach V. L., Dikariev O. V., Lazarenko V. M. Digital channel correction.** Except external hindrances the big problem at an exchange of discrete data is made by the mutual distortions of signals which are growing out of infinity of a spectrum of rectangular impulses. For correction of these mutual interference hindrances the digital filters which calculation of factors in time area is considered in work can be used.

*Кey words:* DIGITAL FILTERS, COMPLEX FREQUENCY CHARACTERISTIC, PULSE CHARACTERISTIC, INTERFERENCE, AMPLITUDE-FREQUENCY SPECTRUM

При обмене данными по дискретным каналам, например, по шине данных персональных ЭВМ между периферийными устройствами, информация передаётся периодическими последовательностями прямоугольных импульсов с частотой тактового генератора интегрированного в материнскую плату компьютера [1]. Известно, что комплексный частотный спектр (амплитудный и фазочастотный спектры) отдельного прямоугольного импульса, как и любой периодической последовательности таких импульсов, бесконечен. Он состоит из главного лепестка, составляющие частоты спектра которого несут в себе основную часть энергии импульса, и периодической последовательности таких же по ширине боковых лепестков с таким же количеством кратных частот спектра, как и в главном лепестке, но значительно меньших по амплитуде [2, 3]. Ширина главного и боковых лепестков обратно пропорциональна ширине прямоугольного импульса и, в конечном счете, частоте тактового генератора. При прохождении по каналу импульсов одного знака боковые лепестки соседних импульсов периодической последовательности складываются, "интерферируют" между собой, уровень их возрастает и может превысить уровень главного лепестка импульса. Тогда на приеме появятся ошибки от интерференции сигналов между собой. На практике с этим явлением борются, перемежая импульсы разных знаков, для чего используются различные коды, либо применяя гармонические и цифровые корректоры [4].

Поскольку комплексная частотная характеристика любого канала конечна, для согласования её со спектром периодических сигналов на передаче обычно используют фильтр нижних частот (ФНЧ), удаляющий боковые лепестки. В результате этого прямоугольные импульсы, посылаемые в дискретный канал, искажаются, теряют свою первоначальную форму. Сам канал из-за своей нелинейности может вносить дополнительные искажения. Чтобы этого не происходило для линейных систем

амплитудно-частотная характеристика (АЧХ) канала (модуль комплексно-частотной характеристики *W* (*s*)) должна равняться 1, а фазо-частотная его характеристика (аргумент *W* (*s*)) быть линейной [4, 5]. Таким образом, задачей цифрового корректора, который помещается на входе канала на приеме, является борьба с интерференционными и канальными искажениями дискретных сигналов. Упрощённая схема обмена дискретной информацией с использованием цифрового корректора приведена на рис. 1.

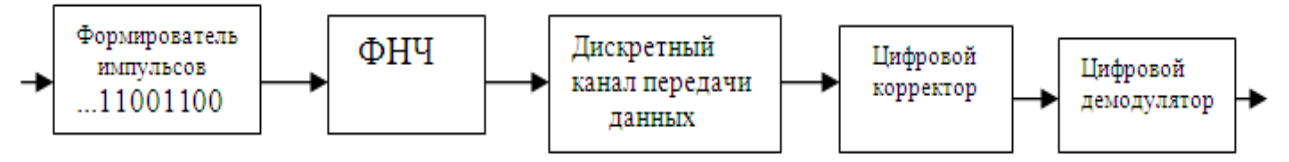

Рис. 1. Упрощённая схема обмена дискретной информацией с использованием цифрового корректора

Цифровой корректор представляет собой разновидность дискретного фильтра с конечной импульсной характеристикой (КИХ-фильтра). Как известно, этот фильтр не имеет обратной связи и состоит из звеньев, каждое из которых содержит сдвиговый регистр задержки на такт генератора *T* и перемножитель на константу *C*( *j*) , подключаемый к общему сумматору [2, 3, 5].

Расчет цифрового корректора производится во временной области по отсчётам импульсной характеристики дискретного канала следующим образом. Подадим на вход системы передачи сигнал в виде единицы, окруженной нулями "…00100…", которая является аналогом подаваемого на вход канала дискретного  $\delta$ -импульса. Тогда на выходе

канала и входе цифрового корректора можно в моменты  $kT$ ,  $k = 0,1,...$  измерить отсчеты импульсной характеристики системы "ФНЧ+дискретный канал"  $g(kT)$  (рис. 2).

Методику расчёта коэффициентов цифрового корректора лучше всего продемонстрировать на конкретном примере. Используем в качестве корректора КИХ фильтр порядка *n* 3 с тремя звеньями.

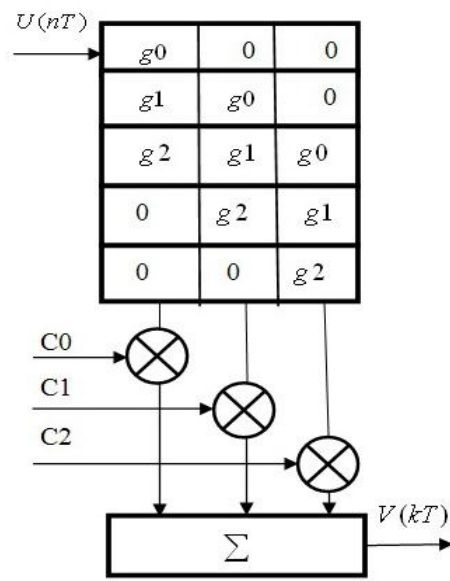

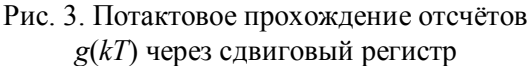

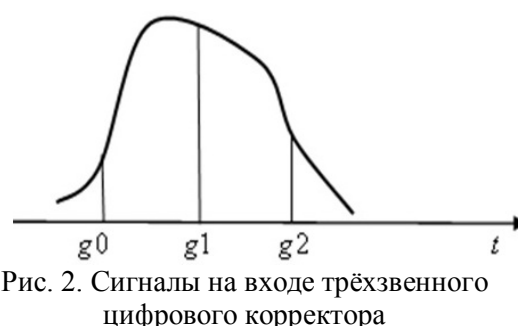

Обозначим отсчёты импульсной характеpистики как  $g0 = g(0)$ ,  $g1 = g(T)$ ,  $g2 = g(2T)$ . Представим динамику прохождения сигнала через корректор по тактам тактового генератора в виде сдвига информации в трёхячеечном сдвиговом регистре (рис. 3).

В отсчетные моменты времени сигнал на выходе цифрового корректора описывается следующей системой линейных алгебраических уравнений (СЛАУ):

$$
V_1 = C_0 \cdot g_0 + 0 + 0
$$
  
\n
$$
V_2 = C_0 \cdot g_1 + C_1 \cdot g_0 + 0
$$
  
\n
$$
V_3 = C_0 \cdot g_2 + C_1 \cdot g_0 + C_2 \cdot g_0
$$
  
\n
$$
V_4 = 0 + C_1 \cdot g_2 + C_2 \cdot g_1
$$
  
\n
$$
V_5 = 0 + 0 + C_3 \cdot g_2
$$
 (1)

В (1) *C*0*,C*1*,C*2 – неизвестные коэффициенты корректора; *g*0*, g*1*, g*2 – известные значения входного сигнала; *V*1*,V* 2*,V*3*,V* 4*,V*5 – желаемый сигнал на выходе цифрового корректора.

Требуется, решая систему линейных алгебраических уравнений (1), найти коэффициенты корректора *C*0*,C*1*,C*2 , которые обеспечивали бы требуемые значения выходного сигнала.

**Первый способ** решения задачи основан на определении неизвестных системы линейных алгебраических уравнений СЛАУ (1).

Система уравнений (1) несовместна, поскольку число *V* ( *j*) больше числа неизвестных *C*(*k*) . Отбросим первое и последнее уравнения СЛАУ *V*1 и *V*5, оставив *V* 2*,V* 3*,V* 4 . СЛАУ (1) примет вид (2):

$$
V_2 = C_0 \cdot g_1 + C_1 \cdot g_0 + 0
$$
  
\n
$$
V_3 = C_0 \cdot g_2 + C_1 \cdot g_1 + C_2 \cdot g_0
$$
  
\n
$$
V_4 = 0 + C_1 \cdot g_2 + C_2 \cdot g_1
$$
\n(2)

Для решения (2) векторно-матричным способом [6] левую часть представим как

$$
G = \begin{pmatrix} g_1 & g_0 & 0 \\ g_2 & g_1 & g_0 \\ 0 & g_2 & g_1 \end{pmatrix}, \qquad C = \begin{pmatrix} C_0 \\ C_1 \\ C_2 \end{pmatrix}
$$
 (3)

Желаемый выходной сигнал представим как вектор  $=$  $H = | 1 |$ .

Запишем СЛАУ (2) в векторно-матричной форме

$$
G \cdot C = H. \tag{4}
$$

 $\overline{\phantom{a}}$  $\overline{\phantom{a}}$  $\overline{\phantom{a}}$ 

 $\mathbf{I}$ ļ. L

 $\setminus$ 

 $\bigg)$ 

0 1

Умножим обе части на обратную матрицу  $G^{-1}$  и с учетом того, что произведение  $G^{-1} \cdot G$ представляет собой единичную матрицу, для определения неизвестных коэффициентов цифрового корректора получаем общую формулу (5):

$$
C = G^{-1} \cdot H
$$
 (5)

**Второй способ** решения задачи методом наименьших квадратов (минимизации невязок).

Оставим все уравнения от *V*1 до *V*5 , но вместо точного равенства левых и правых частей потребуем минимума суммы квадратов разностей – невязок. Более подробно метод изложен в [7]. Обозначим:

$$
G = \begin{pmatrix} g0 & 0 & 0 \\ g1 & g0 & 0 \\ g2 & g1 & g0 \\ 0 & g2 & g1 \\ 0 & 0 & g2 \end{pmatrix}, \qquad H = \begin{pmatrix} 0 \\ 0 \\ 1 \\ 0 \\ 0 \end{pmatrix} - \text{xe} \text{naembiñ bexoghoñ curhan.}
$$

Сумма квадратов невязок для рассматриваемого примера равна:

$$
D(C_0, ..., C_{n-1}) = \sum_{i=0}^{m-1} \left( \sum_{j=0}^{n-1} G_{i,j} \cdot C_j - H_i \right)^2,
$$
\n(6)

или, не используя индексы для элементов матриц

$$
D(C(0),...,C(n-1)) = \sum_{i=0}^{m-1} \left( \sum_{j=0}^{n-1} G(i,j) \cdot C(j) - H(i) \right)^2, \quad m = 5, \quad n = 3.
$$
 (7)

Дифференцируем (7) по  $C(K)$ ,  $(K = 0.n-1)$  и приравниваем к 0 частные производные [7]:

$$
\frac{\partial D}{\partial C(K)} = \sum_{i=0}^{m-1} 2 \cdot \left( \sum_{j=0}^{n-1} G(i, j) \cdot C(j) - H(i) \right) \cdot G(i, K) = 0
$$
  

$$
\sum_{j=0}^{n-1} \left( \sum_{i=0}^{m-1} G \right) \cdot G(i, K) \cdot C(j) = m - 1 \sum_{i=0}^{n-1} H(i) \cdot G(i, K).
$$
 (8)

Обозначим  $A = \sum_{n=1}^{\infty}$  $\overline{a}$  $=\sum G(i,j)$ . 1  $\boldsymbol{0}$ *m*  $A = \sum_{i=0}^{m-1} G(i,j) \cdot G(i,K)$ ,  $C = \sum_{j=0}^{n-1}$  $=$  $=$ 1 0  $(j).$ *n j*  $C = \sum C(j)$ 

C учётом того, что  $A = G^T \cdot G$  и  $B = G^{-1} \cdot H$ , искомые коэффициенты цифрового корректора находятся как

$$
C = A^{-1} \cdot B \tag{9}
$$

Выражение (5) и (9) легко программируется и решается в математических системах Mathcad и Matlab.

В качестве примера предложенного в работе алгоритма расчёта коэффициентов цифрового корректора, рассмотрим канал, комплексная частотная характеристика которого

(КЧХ) определяется выражением 4000  $(s) = \frac{4000}{100}$  $^{+}$  $=$ *s*  $W(s) = \frac{4000}{1000}$ ,  $\text{rge } s = j2\pi ft$ ,  $f = 125\text{Fu}$ ,  $j = \sqrt{-1}$ ,  $t = 1,2,...,16$  – диапазонная переменная. Канал с такой КЧХ ослабляет высокие частоты, что видно из графиков модуля и аргумента КЧХ канала на рис. 4 и 5.

В качестве дискретного  $\delta$ -импульса по каналу проходит единичный импульс шириной 0.0005с окруженный нулями. Исходный тестовый  $\delta$ -импульс и тот же импульс после прохождения по каналу с заданной КЧХ (импульсная характеристика канала) показаны на рис. 6. Ниже представлены три отсчёта импульсной характеристики, полученные как её значения следующим образом. Первый отсчёт *g*0 измеряется по средине исходного  $\delta$ -импульса, а последующие *g*1 и *g*2 – на перпендикулярах к оси абсцисс при сдвиге вправо каждый раз на ширину того же  $\delta$ -импульса.

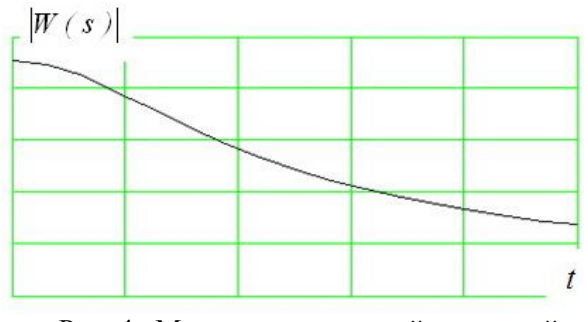

Рис. 4. Модуль комплексной частотной характеристики канала

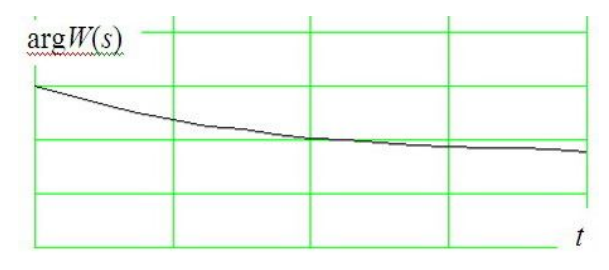

Рис. 5. Аргумент комплексной частотной характеристики канала

Далее создаётся система линейных алгебраических уравнений с единицей окруженной нулями в качестве исходных данных, которая решается векторно-матричным способом. В результате находится вектор искомых коэффициентов цифрового корректора:

$$
G = \begin{pmatrix} g_1 & g_0 & 0 \\ g_2 & g_1 & g_0 \\ 0 & g_2 & g_1 \end{pmatrix}, \qquad H = \begin{pmatrix} 0 \\ 1 \\ 0 \end{pmatrix}, \qquad C = G^{-1} \cdot H \ , \qquad C = \begin{pmatrix} -0.209 \\ 1.401 \\ -0.203 \end{pmatrix}.
$$

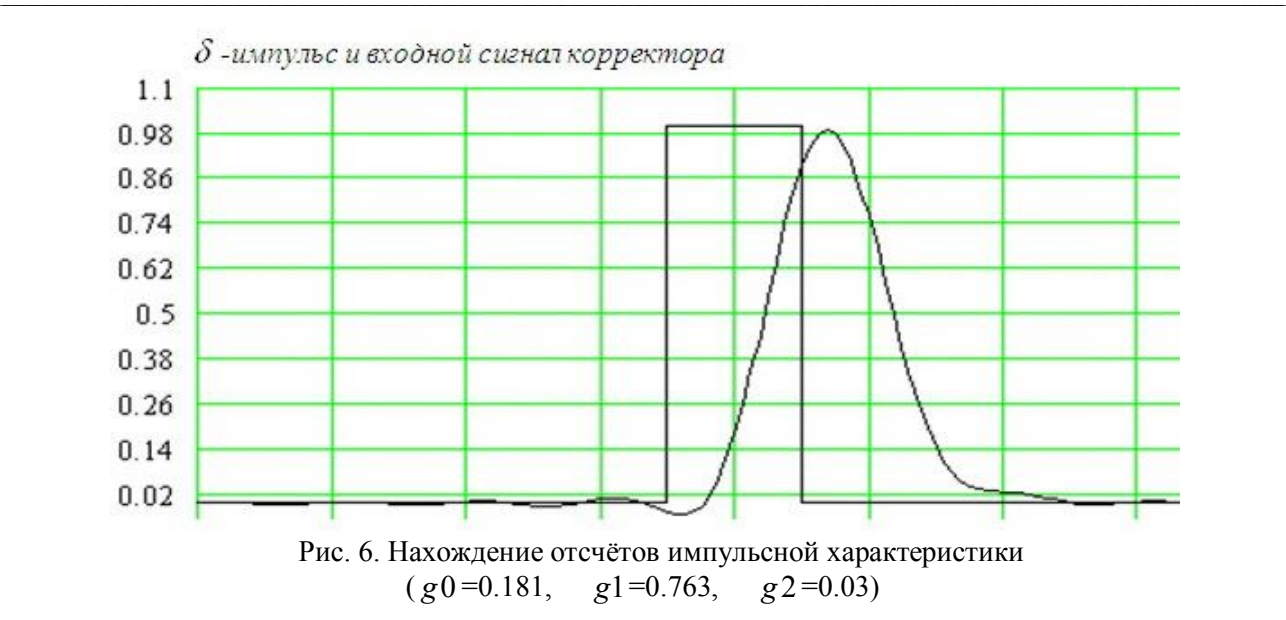

*Выводы.* 1. Цифровой корректор, представляет собой разновидность КИХ-фильтра и позволяет исправлять межсимвольные искажения, а также случайные помехи, возникающие в дискретных каналах.

2. Исходными данными к расчету цифрового корректора являются отсчеты импульсной характеристики на интервалах соответствующих ширине импульса.

3. Расчётные формулы вычисления коэффициентов цифрового корректора легко программируется и находятся в среде Mathcad и Matlab.

4. Как показывают проверочные расчеты, исправляющая способность сигналов цифрового корректора для указанных в работе условий находится в пределах 92-97%.

5. Альтернативой цифровому корректору, рассчитываемому во временной области, является гармонический корректор, структура которого находится в частотной области [4]. Из-за применяемых при этом искусственных методов его расчёт является сложной процедурой.

## **Литература**

1. Скотт Мюллер. Модернизация и ремонт ПК / Скотт Мюллер. – М.: Вильямс, 2007.  $-1184$  c.

2. Сергиенко А. Б. Цифровая обработка сигналов / А. Б. Сергиенко. – СПб: "Питер",  $2002. - 608$  c.

3. Айфичер Эммануил. Цифровая обработка сигналов / Айфичер Эммануил, Джервис Барри У.; пер. с англ. – М.:"Вильямс", 2004. – 992 с.

4. Автоматизація проектування пристроїв, систем та мереж зв'язку / [М. В. Захарченко, В. К. Стеклов, Н. О. Князєва, Г. Т. Фоміна]. – К.: Радіоаматор, 1996. – 268 с.

5. Основы цифровой обработки сигналов: курс лекций / [А. И. Солонина, Л. А. Уласович, С. М. Арбузов и др.]. – СПб.: БХВ-Петербург, 2003. – 608 с.

6. Кривуца В. Г. Математичне моделювання телекомунікаційних систем : навч. посібник

/ В. Г. Кривуца, В. В. Барковський, Л. Н. Беркман. – К.: Зв'язок, 2007. –270 с. 7. Гольденберг Л. М. Цифровая обработка сигналов: справочник / Л. М. Гольденберг,

Б. Д. Матюшкин, М. Н. Поляк. – М.: Радио и связь, 1985. – 312 с.